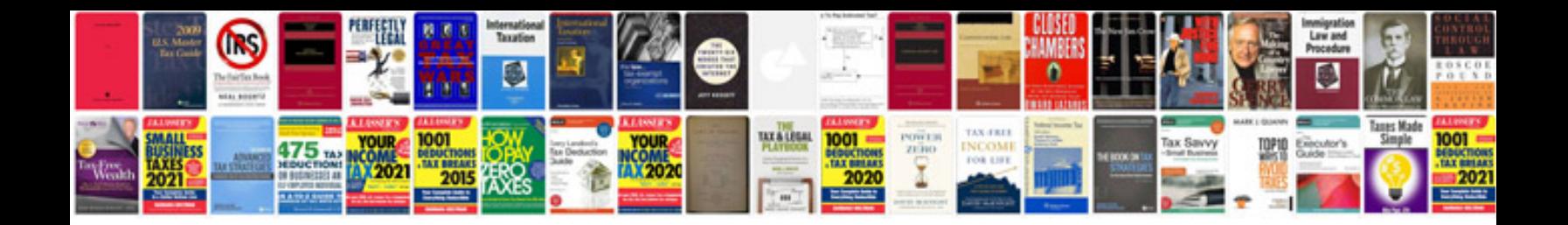

**Configuration management document template**

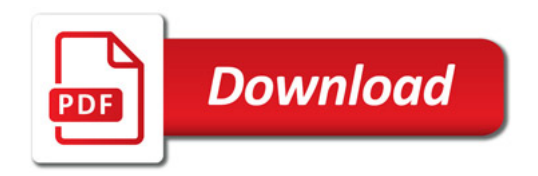

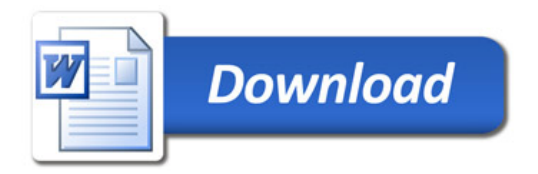